## **A&P Course Quick Guide**

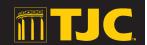

Anatomy & Physiology courses require registration in three separate sections: a lecture, a lab and a CAP course. These courses must be submitted to your schedule at the same time, otherwise an error will occur.

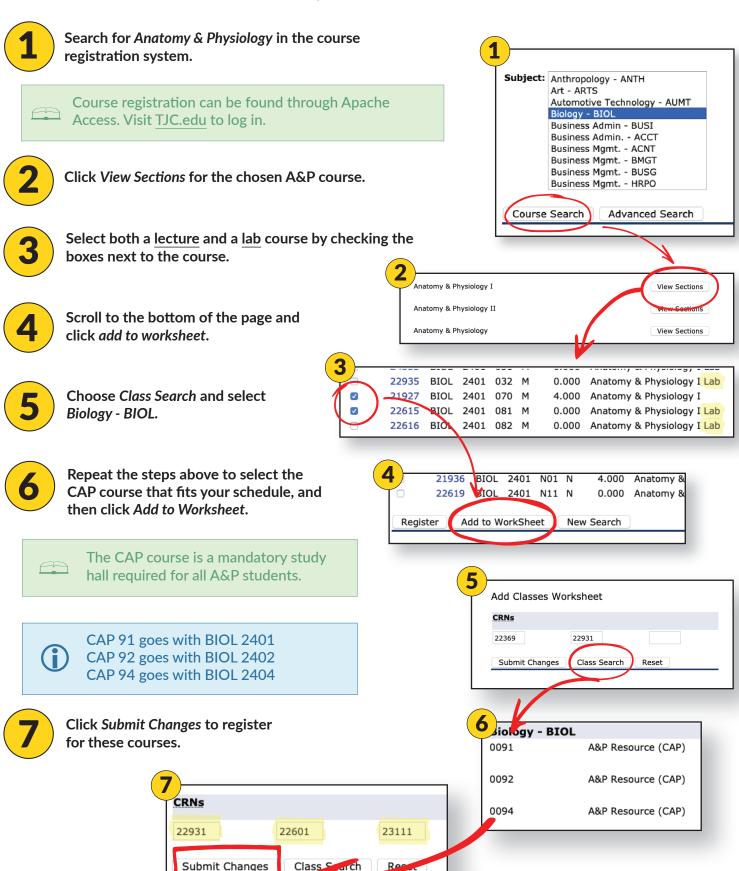